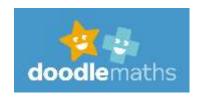

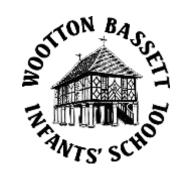

We are using a programme called Doodle Maths to support your child's learning.

## A little bit about Doodle

Doodle improves children's confidence and ability in maths and tables. Using the apps for just 10 minutes a day is proven to help children make three months progress in just one month! The intelligent algorithm powering the apps learns what your child's strengths and weaknesses are and builds a personalised work programme tailored around them.

## How to get started

1. Download the free DoodleMaths app to get started (on an Apple, Android or Amazon device).

Or you can use the web browser version on your PC or laptop <u>DoodleMaths</u>

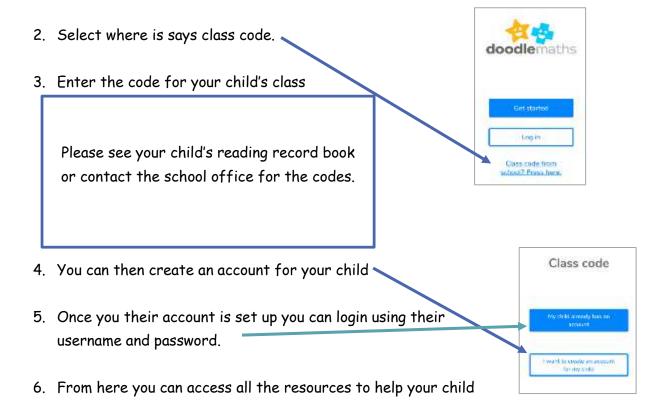

## Already got an account?

If you already have an account but your child has moved up a year group, you will need reassign you child to the correct class using the code above. Please do not create a new account.

Your child can use their username and password to access both DoodleMaths and DoodleTables.

Happy Doodling!